SWI WriteC (SWI 0)

Write a byte, passed in register 0, to the debug channel. When executed under the symbolic debugger, the character will appear on the display device connected to the debugger.

SWI Write0 (SWI 2)

Write the null-terminated string, pointed to by register 0, to the debug channel. When executed under the symbolic debugger, the characters will appear on the display device connected to the debugger.

SWI\_ReadC (SWI 4)

Read a byte from the debug channel, returning it in register 0. The read is notionally from the keyboard attached to the debugger.

SWI\_Exit (SWI 0x11)

Halt emulation. This is the way a program exits cleanly, returning control to the debugger.

SWI\_Clock (SWI 0x61)

Return, in r0, the number of centi-seconds since the support code began execution. In general, only the difference between successive calls to SWI\_Clock, can be meaningful.

## SWI\_Open (SWI 0x66)

r0 addresses a NUL-terminated string containing a file or device name; r1 is a small integer specifying the file-opening mode: 0 - read mode, 4 - write mode, 8 - apend mode. If the open succeeds, a non-zero handle is returned in r0, which can be quoted to SWI\_Close, SWI\_Read, SWI\_Write, SWI\_Seek, SWI\_Flen and SWI\_IsTTY. Nothing else may be asserted about the value of the handle. If the open fails, the value 0 is returned in r0.

SWI\_Close (SWI 0x68)

On entry, r0 must be a handle for an open file, previously returned by SWI\_Open. If the close succeeds, zero is returned in r0; otherwise, a non-zero value is returned.

SWI Write (SWI 0x69)

On entry, r0 must contain a handle for a previously opened file; r1 points to a buffer in the callee; and r2 contains the number of bytes to be written from the buffer to the file. SWI\_Write returns, in r0, the number of bytes not written (and so indicates success with a zero return value).

SWI Read (SWI 0x6a)

On entry, r0 must contain a handle for a previously opened file or device; r1 points to a buffer in the callee; and r2 contains the number of bytes to be read from the file into the buffer. SWI\_Read returns, in r0, the number of bytes not read, and so indicates the success of a read from a file with a zero return value. If the handle is for an interactive device (SWI\_IsTTY returns non-zero for this handle), then a non-zero return from SWI\_Read indicates that the line read did not fill the buffer.

## SWI\_Seek (SWI 0x6b)

On entry, r0 must contain a handle for a seekable file object, and r1 the absolute byte position to be sought to. If the request can be honoured then SWI\_Seek returns 0 in 0; otherwise it returns a host-specific non-zero value. Note that the effect of seeking outside of the current extent of the file object is undefined.

## SWI\_Flen (SWI 0x6c)

On entry, r0 contains a handle for a previously opened, seekable file object. SWI\_Flen returns, in r0, the current length of the file object, otherwise it returns -1.  $SWI_LISTTY$  (SWI  $0x6e$ ) On entry, r0 must contain a handle for a previously opened file or device object. On exit, r0 contains 1 if the handle identifies an interactive device; otherwise r0 contains 0.

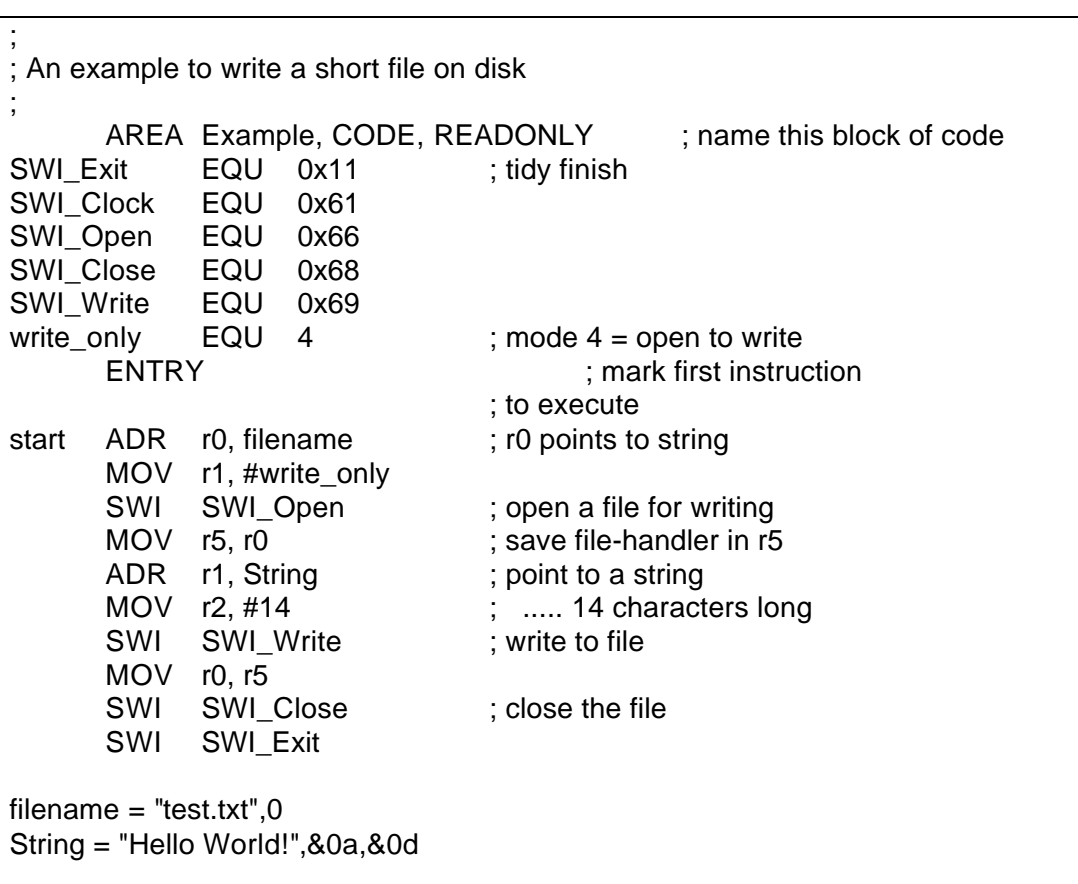

END